# <span id="page-0-0"></span>Package: aire.zmvm (via r-universe)

June 27, 2024

Type Package

Title Download Mexico City Pollution, Wind, and Temperature Data

Version 1.0.0

Description Tools for downloading hourly averages, daily maximums and minimums from each of the pollution, wind, and temperature measuring stations or geographic zones in the Mexico City metro area. The package also includes the locations of each of the stations and zones. See <<http://aire.cdmx.gob.mx/>>for more information.

License BSD\_3\_clause + file LICENSE

URL <https://hoyodesmog.diegovalle.net/aire.zmvm/>,

<https://github.com/diegovalle/aire.zmvm>

BugReports <https://github.com/diegovalle/aire.zmvm/issues>

**Depends**  $R (= 3.2.3)$ 

Imports dplyr, httr, lubridate, progress, readr, readxl, rvest, sp, stats, stringr, tidyr, utils, xml2

Suggests ggplot2, knitr, rmarkdown, testthat

Encoding UTF-8

LazyData TRUE

RoxygenNote 7.3.1

NeedsCompilation no

Author Diego Valle-Jones [aut, cre]

Maintainer Diego Valle-Jones <diego@diegovalle.net>

Repository CRAN

Date/Publication 2024-06-26 12:20:02 UTC

## <span id="page-1-0"></span>**Contents**

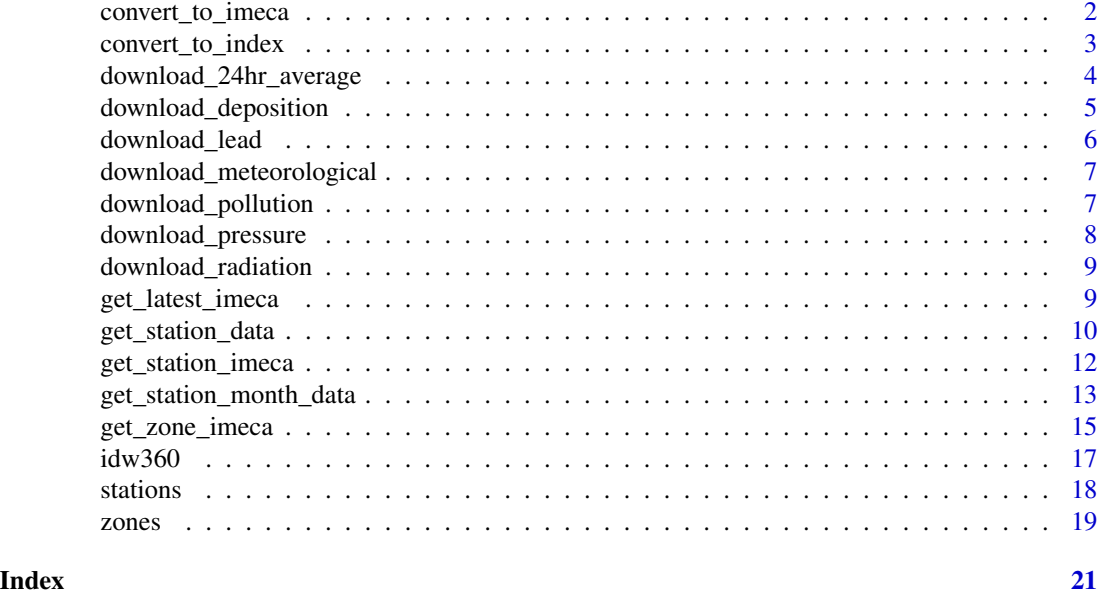

<span id="page-1-1"></span>convert\_to\_imeca *Convert pollution values to IMECA*

### Description

This function converts pollution running averages in the original units (ppb, µg/m<sup>3</sup>, etc) to [IMECA](https://en.wikipedia.org/wiki/Índice_Metropolitano_de_la_Calidad_del_Aire)

### Usage

convert\_to\_imeca(value, pollutant, showWarnings = TRUE)

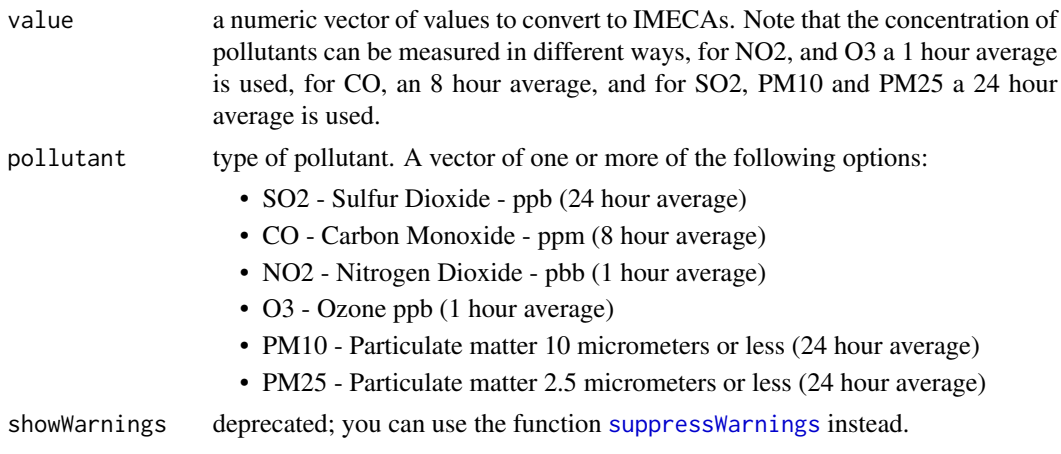

<span id="page-2-0"></span>Air quality in Mexico City is reported in IMECAs (Índice Metropolitano de la Calidad del Aire), a dimensionless scale where all pollutants can be compared.

Note that each pollutant has different averaging periods (see the arguments section). Because of rounding error results may be off by a couple of points.

#### Value

A vector containing the converted value in IMECAs

#### See Also

For the formulas on how to convert visit: [AVISO POR EL QUE SE DA A CONOCER EL PROYECT](http://www.aire.cdmx.gob.mx/descargas/monitoreo/normatividad/NADF-009-AIRE-2017.pdf)O [DE NORMA AMBIENTAL PARA EL DISTRITO FEDERAL](http://www.aire.cdmx.gob.mx/descargas/monitoreo/normatividad/NADF-009-AIRE-2017.pdf)

Other convert functions: [convert\\_to\\_index\(](#page-2-1))

#### Examples

```
## IMECA is a dimensionless scale that allows for the comparison of
## different pollutants
convert_to_imeca(157, "O3")
convert_to_imeca(c(450, 350, 250), rep("NO2", 3))
## Since this is PM10 the 80 is supposed to be the 24 hour average
convert_to_imeca(80, "PM10")
## warning about recycling elements in a vector
convert_to_imeca(c(157, 200), c("O3", "O3"))
convert_to_imeca(67, "O3")
convert_to_imeca(77, "O3")
convert_to_imeca(205, "O3")
convert_to_imeca(72, "O3")
convert_to_imeca(98, "O3")
```
<span id="page-2-1"></span>convert\_to\_index *Convert a pollutant concentration to its air quality category*

#### Description

This functions converts a pollutant value in its original units into one of the 5 categories used by the Mexican government to communicate to the public how polluted the air currently is and its health risks.

#### Usage

convert\_to\_index(value, pollutant)

#### <span id="page-3-0"></span>**Arguments**

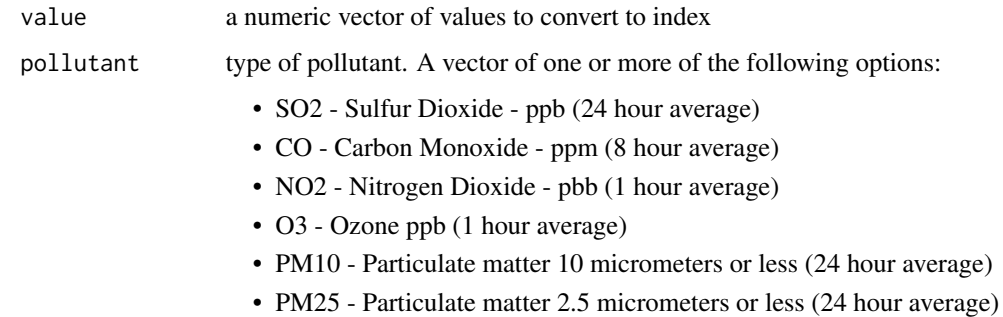

#### Value

the IMECA value of the concentration indexed into 5 categories

- BUENA Good: 0-50 minimal health risk
- REGULAR Regular: 51-100 moderate health effects
- MALA Bad: 101-150 sensitive groups may suffer adverse heatlh effects
- MUY MALA Very Bad: 151-200 everyone can experience negative health effects
- EXTREMADAMENTE MALA Extremely Bad: > 200 serious health issues

#### See Also

#### [NADF-009-AIRE-2006](http://www.aire.cdmx.gob.mx/descargas/monitoreo/normatividad/NADF-009-AIRE-2006.pdf)

Other convert functions: [convert\\_to\\_imeca\(](#page-1-1))

#### Examples

convert\_to\_index(c(12.1, 215, 355), c("PM25", "PM10", "PM10"))

download\_24hr\_average *Download archives of the 24 hour averages of pollutants*

#### Description

Data comes from [Promedios de 24 horas de partículas suspendidas\(PM10 Y PM2.5\)](http://www.aire.cdmx.gob.mx/default.php?opc=%27aKBhnmI=%27&opcion=ag==) and [Promedios](http://www.aire.cdmx.gob.mx/default.php?opc=%27aKBhnmI=%27&opcion=aQ==) [de 24 horas de Dióxido azufre](http://www.aire.cdmx.gob.mx/default.php?opc=%27aKBhnmI=%27&opcion=aQ==)

#### Usage

```
download_24hr_average(type, year, progress = interactive())
```
#### <span id="page-4-0"></span>Arguments

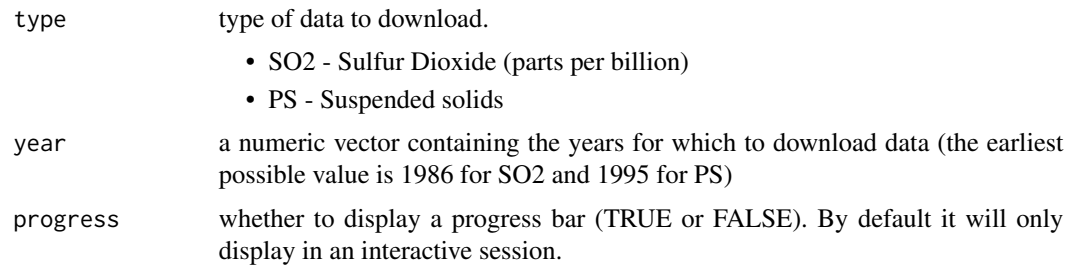

#### Value

A data.frame with pollution data.

#### Examples

```
## Not run:
head(download_24hr_average("PS", 2017))
```
## End(Not run)

download\_deposition *Download Acid Rain Measurements Archives*

#### Description

Download data on rainfall samples collected weekly during the rainy season, available at [Depósito](http://www.aire.cdmx.gob.mx/default.php?opc=%27aKBhnmE=%27&r=aHR0cDovLzE0OC4yNDMuMjMyLjExMjo4MDgwL29wZW5kYXRhL3JlZGRhL2RlcG9zaXRvLmNzdg==) and [Depósito](http://www.aire.cdmx.gob.mx/default.php?opc=%27aKBhnmE=%27&r=aHR0cDovLzE0OC4yNDMuMjMyLjExMjo4MDgwL29wZW5kYXRhL3JlZGRhL2RlcG9zaXRvVC5jc3Y=)

#### Usage

```
download_deposition(deposition, type)
```
#### Arguments

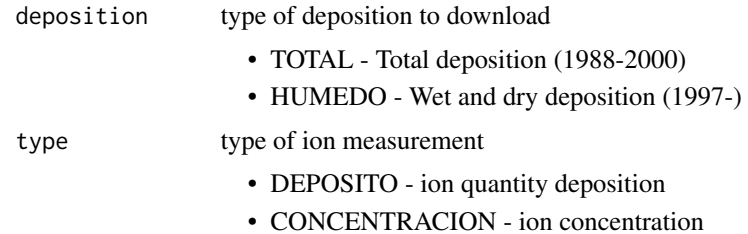

#### Value

A data.frame with deposition data.

#### Examples

```
## Not run:
## Download rainfall in mm
df <- download_deposition(deposition = "HUMEDO", type = "CONCENTRACION") %>%
        filter(pollutant == "PP")
head(df)
## End(Not run)
```
download\_lead *Download Lead Pollution Archives*

#### Description

Download data on lead pollution from the archives available at [Plomo](http://www.aire.cdmx.gob.mx/default.php?opc=%27aKBhnmE=%27&r=aHR0cDovLzE0OC4yNDMuMjMyLjExMjo4MDgwL29wZW5kYXRhL3JlZF9tYW51YWwvcmVkX21hbnVhbF9wbG9tby5jc3Y=) and [Partículas suspendidas](http://www.aire.cdmx.gob.mx/default.php?opc=%27aKBhnmE=%27&r=aHR0cDovLzE0OC4yNDMuMjMyLjExMjo4MDgwL29wZW5kYXRhL3JlZF9tYW51YWwvcmVkX21hbnVhbF9wYXJ0aWN1bGFzX3N1c3AuY3N2)

#### Usage

download\_lead(type)

#### Arguments

type type of data to download.

• PbPST

• PST, PM10, PM25

#### Value

A data.frame with pollution data.

#### Examples

## Not run: head(download\_lead("PbPST"))

## End(Not run)

<span id="page-5-0"></span>

<span id="page-6-0"></span>download\_meteorological

*Download Meteorological Data Archives*

#### Description

Download the files available at [Meteorología](http://www.aire.cdmx.gob.mx/default.php?opc=%27aKBhnmI=%27&opcion=Zw==)

#### Usage

```
download_meteorological(year, progress = interactive())
```
#### Arguments

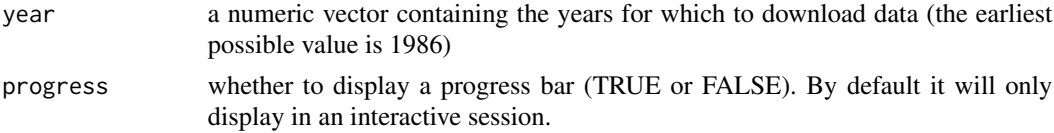

#### Value

a data.frame with meterological information: "RH","TMP","WDR","WSP","PBa"

#### Examples

## Not run: head(download\_meteorological(2017))

## End(Not run)

download\_pollution *Download Pollution Archives*

#### Description

Download the pollution files available at [Contaminante](http://www.aire.cdmx.gob.mx/default.php?opc=%27aKBhnmI=%27&opcion=Zg==)

#### Usage

```
download_pollution(year, progress = interactive())
```
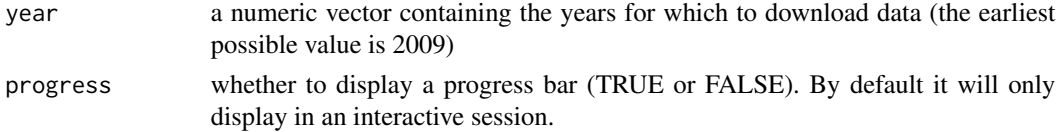

#### <span id="page-7-0"></span>Value

a data.frame with pollution information for the following pollutants "CO", "NO", "NO2", "NOX", "O3", "PM10", "SO2", "PM25", and "PMCO"

#### Examples

## Not run: head(download\_pollution(2017))

## End(Not run)

download\_pressure *Download Atmospheric Pressure Archives*

#### Description

The data comes from [Presión Atmosférica](http://www.aire.cdmx.gob.mx/default.php?opc=%27aKBhnmI=%27&opcion=bg==)

#### Usage

```
download_pressure(year, progress = interactive())
```
#### Arguments

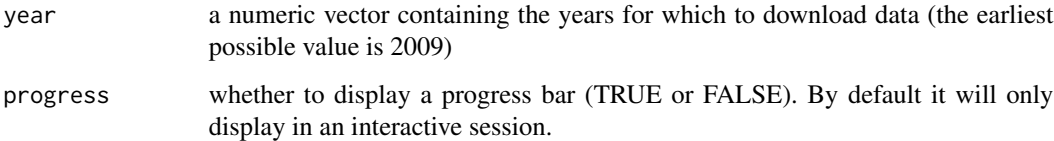

#### Value

A data.frame with atmospheric pressure data.

## Examples

```
## Not run:
head(download_pressure(2017))
```
## End(Not run)

<span id="page-8-0"></span>download\_radiation *Download Ultraviolet Radiation Archives*

#### Description

Download data on UVA and UVB from the pollution archives available at [Radiación Solar \(UVA\)](http://www.aire.cdmx.gob.mx/default.php?opc=%27aKBhnmI=%27&opcion=bA==) and [Radiación Solar \(UVB\)](http://www.aire.cdmx.gob.mx/default.php?opc=%27aKBhnmI=%27&opcion=bQ==)

#### Usage

download\_radiation(type, year, progress = interactive())

#### Arguments

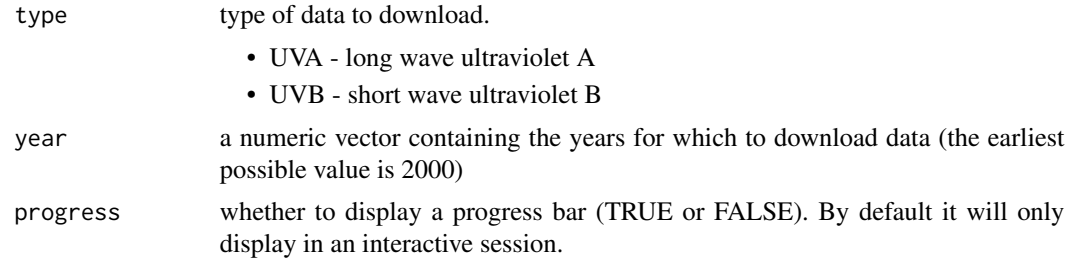

#### Value

A data.frame with pollution data. The hours correspond to the *Etc/GMT+6* timezone, with no daylight saving time

#### Examples

```
## Not run:
head(download_radiation("UVA", 2017))
```
## End(Not run)

<span id="page-8-1"></span>get\_latest\_imeca *Get the latest pollution values for each station*

#### Description

Download the latest hourly values for the pollutants with the highest values for each station as measured in [IMECAs](https://en.wikipedia.org/wiki/Índice_Metropolitano_de_la_Calidad_del_Aire)

#### Usage

get\_latest\_imeca()

Note that in 2015 it was determined that the stations with codes ACO, AJU, INN, MON and MPA would no longer be taken into consideration when computing the pollution index because they didn't meet the [objectives of monitoring air quality,](http://www.aire.cdmx.gob.mx/objetivos-monitoreo-calidad-aire.html) and are no longer included in the index, even if they are still part of the SIMAT (Sistema de Monitoreo Atmosférico de la Ciudad de México). Thus, even if they are located inside a zone, they are not included in the pollution values for that zone.

#### Value

A data.frame with pollution values in IMECAs, the hour corresponds to the *America/Mexico\_City* timezone (which changes with daylight saving time)

#### See Also

[Reporte de calidad del aire](http://www.aire.cdmx.gob.mx/ultima-hora-reporte.php)

Other IMECA functions: [get\\_station\\_imeca\(](#page-11-1)), [get\\_zone\\_imeca\(](#page-14-1))

#### Examples

```
df <- get_latest_imeca()
head(df)
```
<span id="page-9-1"></span>get\_station\_data *Download pollution data by station*

#### Description

Retrieve pollution data by station, in the original units, from the air quality server at [Consulta de](http://www.aire.cdmx.gob.mx/estadisticas-consultas/concentraciones/index.php) [Concentraciones,](http://www.aire.cdmx.gob.mx/estadisticas-consultas/concentraciones/index.php) or for earlier years use the archive files available from [Contaminante,](http://www.aire.cdmx.gob.mx/default.php?opc=%27aKBhnmI%27&opcion=Zg==) or [Meteo](http://www.aire.cdmx.gob.mx/default.php?opc=%27aKBhnmI=%27&opcion=Zw==)[rología](http://www.aire.cdmx.gob.mx/default.php?opc=%27aKBhnmI=%27&opcion=Zw==) for meteorological data. There's a mistake in the 2016 wind speed data, so for this year, and only this year, the alternative [Excel](http://www.aire.cdmx.gob.mx/default.php?opc=%27aKBi%27) file was used.

#### Usage

```
get_station_data(criterion, pollutant, year, progress = interactive())
```
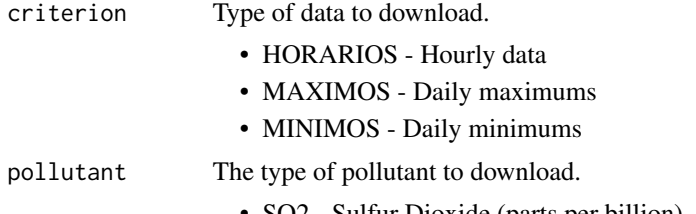

<span id="page-9-0"></span>

<span id="page-10-0"></span>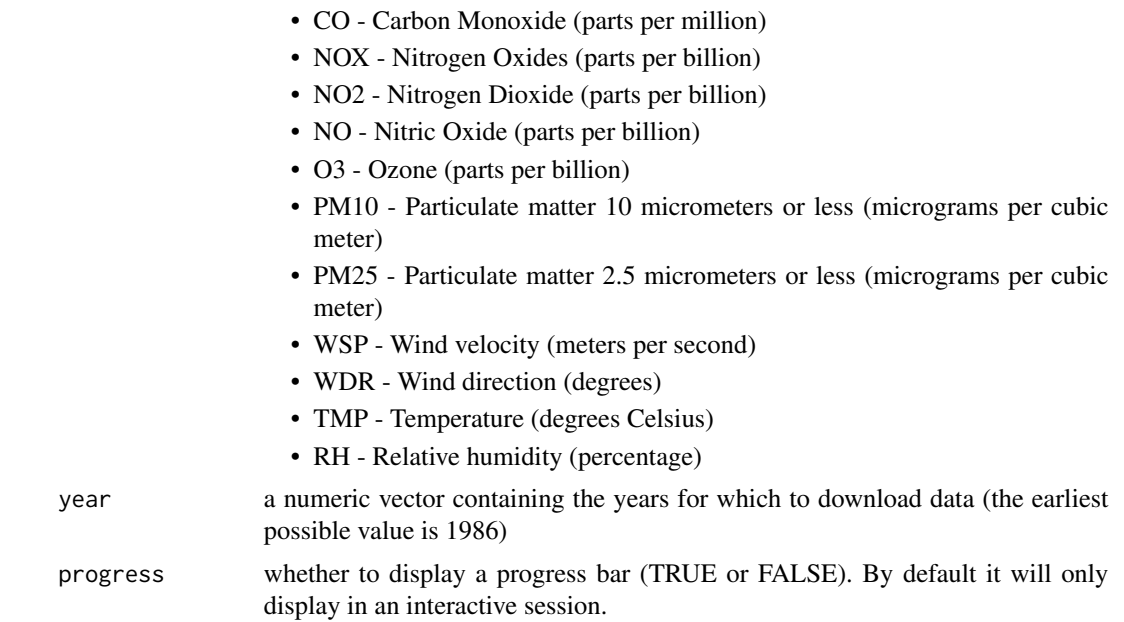

Temperature (TMP) archive values are correct to one decimal place, but the most recent data is only available rounded to the nearest integer.

#### Value

A data.frame with pollution data. When downloading "HORARIOS" the hours correspond to the *Etc/GMT+6* timezone, with no daylight saving time

#### Warning

The data for the current month is in the process of being validated

#### See Also

[stations](#page-17-1) for a data.frame with the location and names of all pollution measuring stations,

Other raw data functions: [get\\_station\\_month\\_data\(](#page-12-1))

#### Examples

```
## Not run:
## Download daily maximum PM10 data (particulate matter 10 micrometers or
## less in diameter) from 2015 to 2016
df <- get_station_data("MAXIMOS", "PM10", 2015:2016)
head(df)
```

```
## Download ozone concentration hourly data for 2016
df2 <- get_station_data("HORARIOS", "O3", 2016)
```

```
## Convert to local Mexico City time
df2$mxc_time <- format(as.POSIXct(paste0(df2$date, " ", df2$hour, ":00"),
                                  tz = "Etc/GMT+6"),
                       tz = "America/Mexico_City")
head(df2)
## End(Not run)
```
<span id="page-11-1"></span>get\_station\_imeca *Download pollution data by station in IMECAs*

#### Description

Retrieve hourly averages of pollution data, by station, measured in [IMECAs](https://en.wikipedia.org/wiki/Índice_Metropolitano_de_la_Calidad_del_Aire)

#### Usage

```
get_station_imeca(pollutant, date, show_messages = TRUE)
```
#### Arguments

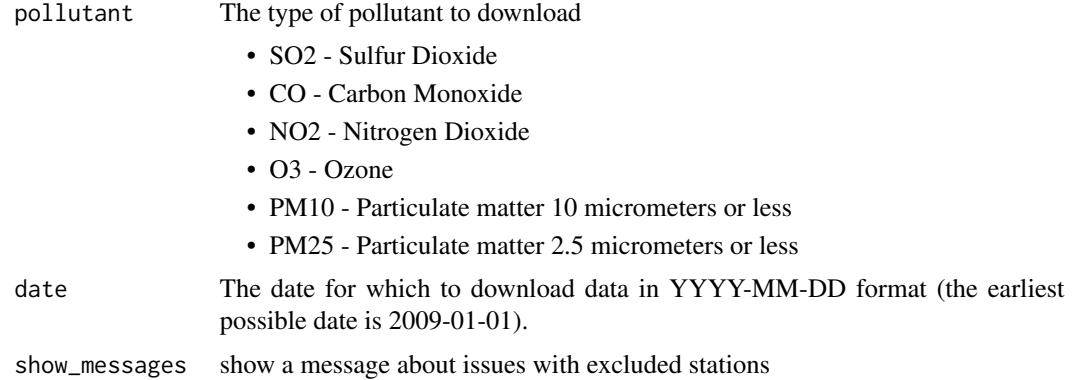

#### Details

Note that in 2015 it was determined that the stations with codes ACO, AJU, INN, MON and MPA would no longer be taken into consideration when computing the pollution index because they didn't meet the [objectives of monitoring air quality,](http://www.aire.cdmx.gob.mx/objetivos-monitoreo-calidad-aire.html) and are no longer included in the index, even if they are still part of the SIMAT (Sistema de Monitoreo Atmosférico de la Ciudad de México). Thus, even if they are located inside a zone, they are not included in the pollution values for that zone.

#### Value

A data.frame with pollution data measured in IMECAs, by station. The hours correspond to the *Etc/GMT+6* timezone, with no daylight saving time

<span id="page-11-0"></span>

#### <span id="page-12-0"></span>See Also

[Índice de calidad del aire por estaciones](http://www.aire.cdmx.gob.mx/default.php?opc=) Other IMECA functions: [get\\_latest\\_imeca\(](#page-8-1)), [get\\_zone\\_imeca\(](#page-14-1))

#### Examples

```
## Not run:
## There was an ozone pollution emergency on May 15, 2017
df_o3 <- get_station_imeca("O3", "2017-05-15", show_messages = FALSE)
## Convert to local Mexico City time
df_o3$mxc_time <- format(as.POSIXct(paste0(df_o3$date,
                                               \left\lfloor \frac{n}{n} \right\rfloordf_o3$hour,
                                               ":00"),
                                        tz = "Etc/GMT+6"),
                            tz = "America/Mexico_City")
head(df_o3[order(-df_o3$value), ])
```
## End(Not run)

<span id="page-12-1"></span>get\_station\_month\_data

```
Download monthly pollution data
```
#### Description

Retrieve hourly averages, daily maximums, or daily minimums of pollution data in the original units, by station, from the air quality server at [Consulta de Concentraciones](http://www.aire.cdmx.gob.mx/estadisticas-consultas/concentraciones/index.php)

#### Usage

get\_station\_month\_data(criterion, pollutant, year, month)

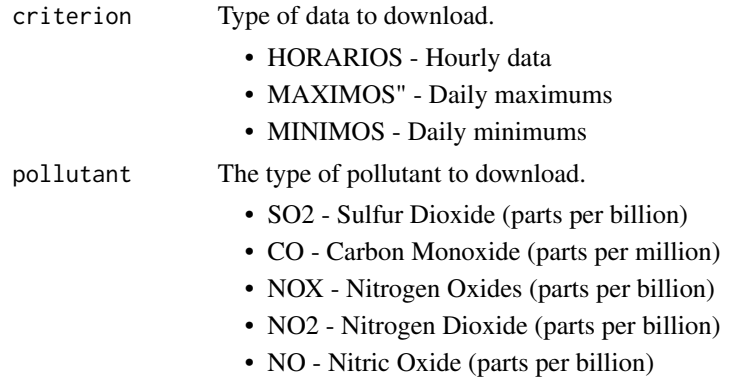

<span id="page-13-0"></span>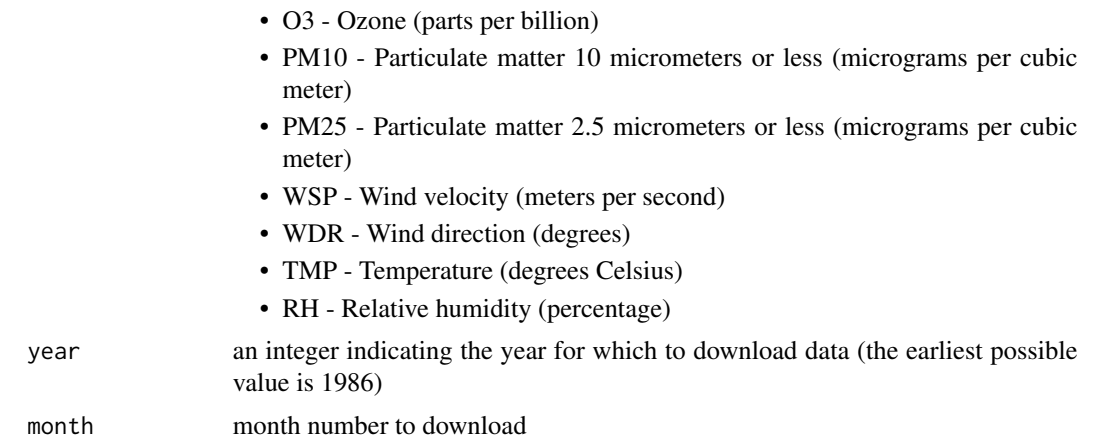

Temperature (TMP) data was rounded to the nearest integer, but the [get\\_station\\_data](#page-9-1) function allows you to download data accurate to one decimal point in some cases (i.e. for old data).

#### Value

A data.frame with pollution data, the hours correspond to the *Etc/GMT+6* timezone, with no daylight saving time

#### Warning

The data for the current month is in the process of being validated

#### See Also

[stations](#page-17-1) for a data.frame with the location and names of all pollution measuring stations Other raw data functions: [get\\_station\\_data\(](#page-9-1))

#### Examples

```
## Not run:
## Download daily hourly PM10 data (particulate matter 10 micrometers or
## less in diameter) from March 2016
df_pm10 <- get_station_month_data("HORARIOS", "PM10", 2016, 3)
head(df_pm10)
## Download daily hourly O3 data from October 2017
df_o3 <- get_station_month_data("HORARIOS", "O3", 2018, 1)
## Convert to local Mexico City time
df_o3$mxc_time <- format(as.POSIXct(paste0(df_o3$date,
                                           " "df_o3$hour, ":00"),
                                    tz = "Etc/GMT+6"),
                         tz = "America/Mexico_City")
```
head(df\_o3)

<span id="page-14-0"></span>## End(Not run)

<span id="page-14-1"></span>get\_zone\_imeca *Download pollution data by zone in IMECAs*

### Description

Retrieve pollution data in IMECAs by geographic zone from the air quality server at [Consultas](http://www.aire.cdmx.gob.mx/default.php?opc=%27aqBjnmU=%27)

#### Usage

```
get_zone_imeca(
  criterion,
  pollutant,
  zone,
  start_date,
  end_date,
  showWarnings = TRUE,
  show_messages = TRUE
\mathcal{L}
```
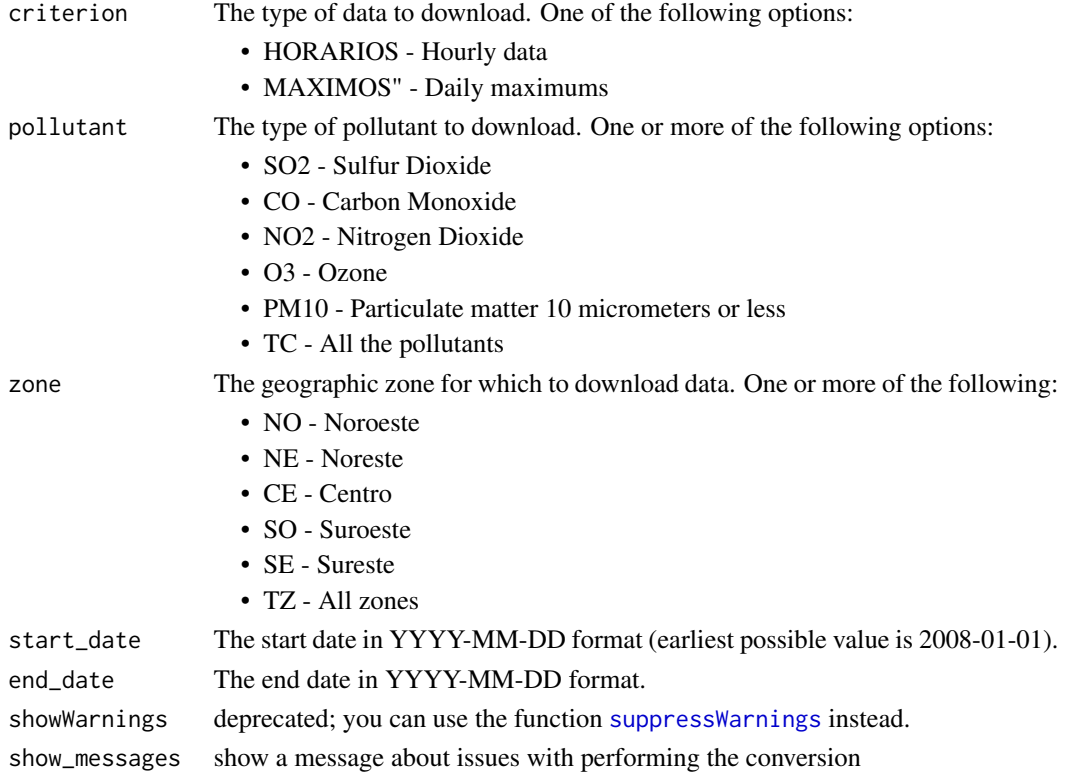

<span id="page-15-0"></span>Note that in 2015 it was determined that the stations with codes ACO, AJU, INN, MON and MPA would no longer be taken into consideration when computing the pollution index because they didn't meet the [objectives of monitoring air quality.](http://www.aire.cdmx.gob.mx/objetivos-monitoreo-calidad-aire.html) They are no longer included in the index, even if they are still part of the SIMAT (Sistema de Monitoreo Atmosférico de la Ciudad de México). Thus, even if they are located inside a zone, they are not included in the pollution values for that zone.

The different geographic zones were defined in the [Gaceta Oficial de la Ciudad de México](http://www.aire.cdmx.gob.mx/descargas/ultima-hora/calidad-aire/pcaa/Gaceta_Oficial_CDMX.pdf) No. 230, 27 de Diciembre de 2016.

Zona Centro: Benito Juárez, Cuauhtémoc, Iztacalco and Venustiano Carranza.

Zona Noreste: Gustavo A. Madero, Coacalco de Berriozábal, Chicoloapan, Chimalhuacán, Ecatepec de Morelos, Ixtapaluca, La Paz, Nezahualcóyotl and Tecámac.

Zona Noroeste: Azcapotzalco, Miguel Hidalgo, Atizapán de Zaragoza, Cuautitlán, Cuautitlán Izcalli, Naucalpan de Juárez, Nicolás Romero, Tlalnepantla de Baz and Tultitlán.

Zona Sureste: Iztapalapa, Milpa Alta, Tláhuac, Xochimilco, Chalco and Valle de Chalco.

Zona Suroeste: Álvaro Obregón, Coyoacán, Cuajimalpa, Magdalena Contreras, Tlalpan and Huixquilucan.

#### Value

A data.frame with pollution data measured in IMECAs, by geographic zone. The hours correspond to the *Etc/GMT+6* timezone, with no daylight saving time

#### See Also

[zones](#page-18-1) a data.frame containing the municipios belonging to each zone, and [Índice de calidad del](http://www.aire.cdmx.gob.mx/default.php?opc=%27aqBjnmI=%27) [aire por zonas](http://www.aire.cdmx.gob.mx/default.php?opc=%27aqBjnmI=%27)

Other IMECA functions: [get\\_latest\\_imeca\(](#page-8-1)), [get\\_station\\_imeca\(](#page-11-1))

#### Examples

```
## There was a regional (NE) PM10 pollution emergency on Jan 6, 2017
get_zone_imeca("MAXIMOS", "PM10", "NE", "2017-01-05", "2017-01-08",
              show_messages = FALSE)
```

```
## There was an ozone pollution emergency on May 15, 2017
get_zone_imeca("MAXIMOS", "O3", "TZ", "2017-05-15", "2017-05-15",
              show_messages = FALSE)
```

```
## Not run:
## Download daily maximum PM10 data (particulate matter 10 micrometers or
## less in diameter) from 2015-01-01 to 2016-03-20 for all geographic zones
df <- get_zone_imeca("MAXIMOS", "PM10", "TZ", "2015-01-01", "2016-03-20")
head(df)
```
## Download hourly O3 pollution data for May 15, 2017. Only the suroeste zone df2 <- get\_zone\_imeca("HORARIOS", "O3", "SO", "2017-05-15", "2017-05-15")

```
## Convert to local Mexico City time
df2$mxc_time <- format(as.POSIXct(paste0(df2$date, " ", df2$hour, ":00"),
                                  tz = "Etc/GMT+6"),
                       tz = "America/Mexico_City")
head(df2)
## End(Not run)
```
idw360 *Inverse Distance Weighting with Directional Data*

#### Description

Function for inverse distance weighted interpolation with directional data. Useful for when you are working with data whose unit of measurement is degrees (i.e. the average of 35 degrees and 355 degrees should be 15 degrees). It works by finding the shortest distance between two degree marks on a circle.

#### Usage

idw360(values, coords, grid, idp = 2)

#### Arguments

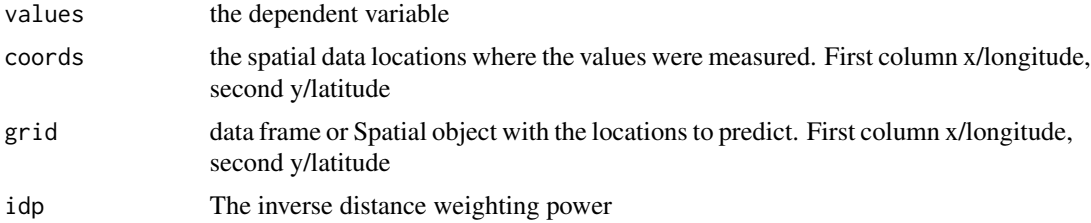

#### Value

data.frame with the interpolated values for each of the grid points

#### Examples

```
library("sp")
library("ggplot2")
## Could be wind direction values in degrees
values <- c(55, 355)
## Location of sensors. First column x/longitud, second y/latitude
locations \leq data.frame(lon = c(1, 2), lat = c(1, 2))
```
#### <span id="page-17-0"></span>18 stations and the stations of the stations of the stations of the stations of the stations of the stations of the stations of the stations of the stations of the stations of the stations of the stations of the stations o

```
coordinates(locations) <- ~lon+lat
## The grid for which to extrapolate values
grid \le data.frame(lon = c(1, 2, 1, 2), lat = c(1, 2, 2, 1))
coordinates(grid) <- ~lon+lat
## Perform the inverse distance weighted interpolation
res <- idw360(values, locations, grid)
head(res)
## Not run:
df <- cbind(res, as.data.frame(grid))
## The wind direction compass starts where the 90 degree mark is located
ggplot(df, aes(lon, lat)) +
 geom_point() +
 geom_spoke(aes(angle = ((90 - pred) %% 360) * pi / 180),
             radius = 1,
             arrow=arrow(length = unit(0.2, "npc"))library("mapproj")
## Random values in each of the measuring stations
locations <- stations[, c("lon", "lat")]
coordinates(locations) <- ~lon+lat
crs_string <- "+proj=longlat +ellps=WGS84 +no_defs +towgs84=0,0,0"
proj4string(locations) <- CRS(crs_string)
values <- runif(length(locations), 0, 360)
pixels <- 10
grid <- expand.grid(lon = seq((min(coordinates(locations)[, 1]) - .1),
                              (max(coordinates(locations)[, 1]) + .1),
                              length.out = pixels),
                    lat = seq((min(coordinates(locations)[, 2]) - .1),(max(coordinates(locations)[, 2]) + .1),
                              length.out = pixels))
grid <- SpatialPoints(grid)
proj4string(grid) <- CRS(crs_string)
## bind the extrapolated values for plotting
df <- cbind(idw360(values, locations, grid), as.data.frame(grid))
ggplot(df, aes(lon, lat)) +
 geom\_point(size = .1) +geom_spoke(aes(angle = ((90 - pred) % 360) * pi / 180),
             radius = .07,
             arrow=arrow(length = unit(0.2, "cm")) +coord_map()
```

```
## End(Not run)
```
<span id="page-17-1"></span>stations *Pollution measuring stations in Mexico City*

#### <span id="page-18-0"></span>zones and the set of the set of the set of the set of the set of the set of the set of the set of the set of the set of the set of the set of the set of the set of the set of the set of the set of the set of the set of the

#### Description

This dataset contains all pollution measuring stations in Mexico City. The station with code SS1 was added manually since it was missing from the official source dataset (its location was found in the [Audit of Ambient Air Monitoring Stations for the Sistema de Monitoreo Atmosférico de la](http://www.aire.cdmx.gob.mx/descargas/monitoreo/GDF_2015_audit_report_final_v2.pdf) [Ciudad de México\)](http://www.aire.cdmx.gob.mx/descargas/monitoreo/GDF_2015_audit_report_final_v2.pdf).

#### Usage

stations

#### Format

A data frame with 63 rows and 7 variables:

station\_code abbreviation of the station

station\_name name of the station

lon longitude of the station

lat latitude of the station

altitude altitude of the station

comment comment

station\_id id of the station

#### Source

'http://148.243.232.112:8080/opendata/catalogos/cat\_estacion.csv'

#### Examples

head(stations)

<span id="page-18-1"></span>zones *Pollution zones in Mexico City*

#### Description

This data set contains the municipios (counties) that make up the 5 geographic zones into which Mexico City was divided for the purpose of disseminating information about the [IMECA.](https://en.wikipedia.org/wiki/Índice_Metropolitano_de_la_Calidad_del_Aire)

#### Usage

zones

20 zones

#### Format

A data frame with 36 rows and 6 variables:

region INEGI code of the region (state\_code + municipio\_code) state\_code INEGI code of the state state\_abbr state abbreviation municipio\_code INEGI code of the municipio municipio\_name name of the municipio zone zone

#### Details

Note that in 2015 it was determined that the stations with codes ACO, AJU, INN, MON and MPA would no longer be taken into consideration when computing the pollution index because they didn't meet the [objectives of monitoring air quality,](http://www.aire.cdmx.gob.mx/objetivos-monitoreo-calidad-aire.html) and are no longer included in the index, even if they are still part of the SIMAT (Sistema de Monitoreo Atmosférico de la Ciudad de México). Thus, even if they are located inside a zone, they are not included in the pollution values for that zone.

A transparency request was used to determine the zone to which the municipios of Acolman, Texcoco and Atenco belong.

#### Source

[Gaceta Oficial de la Ciudad de México](http://www.aire.cdmx.gob.mx/descargas/ultima-hora/calidad-aire/pcaa/Gaceta_Oficial_CDMX.pdf) No. 230, 27 de Diciembre de 2016, and *Solicitud de Información* FOLIO 0112000033818

#### Examples

head(zones)

# <span id="page-20-0"></span>Index

∗ IMECA functions get\_latest\_imeca, [9](#page-8-0) get\_station\_imeca, [12](#page-11-0) get\_zone\_imeca, [15](#page-14-0) ∗ convert functions convert\_to\_imeca, [2](#page-1-0) convert\_to\_index, [3](#page-2-0) ∗ datasets stations, [18](#page-17-0) zones, [19](#page-18-0) ∗ raw data functions get\_station\_data, [10](#page-9-0) get\_station\_month\_data, [13](#page-12-0) convert\_to\_imeca, [2,](#page-1-0) *[4](#page-3-0)* convert\_to\_index, *[3](#page-2-0)*, [3](#page-2-0) download\_24hr\_average, [4](#page-3-0) download\_deposition, [5](#page-4-0) download\_lead, [6](#page-5-0) download\_meteorological, [7](#page-6-0) download\_pollution, [7](#page-6-0) download\_pressure, [8](#page-7-0) download\_radiation, [9](#page-8-0) get\_latest\_imeca, [9,](#page-8-0) *[13](#page-12-0)*, *[16](#page-15-0)* get\_station\_data, [10,](#page-9-0) *[14](#page-13-0)* get\_station\_imeca, *[10](#page-9-0)*, [12,](#page-11-0) *[16](#page-15-0)* get\_station\_month\_data, *[11](#page-10-0)*, [13](#page-12-0) get\_zone\_imeca, *[10](#page-9-0)*, *[13](#page-12-0)*, [15](#page-14-0) idw360, [17](#page-16-0) stations, *[11](#page-10-0)*, *[14](#page-13-0)*, [18](#page-17-0) suppressWarnings, *[2](#page-1-0)*, *[15](#page-14-0)*

zones, *[16](#page-15-0)*, [19](#page-18-0)